**Cobalt Strike Full Version 46 ##BEST##**

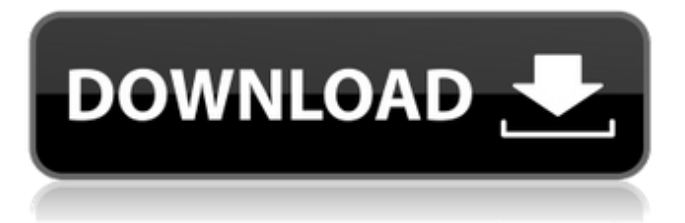

If you like this article Share on Facebook, Share on Twitter,. Get the latest news and analysis in the stock market today, including personal finance tips and stock market intelligence. Hash/IV pair values in Cobalt Strike Beacon are expected to remain stable, although the size of the IV could change. Cobalt Strikeâ€<sup>™</sup>s Beacon uses both S-HTTP and S-HTTPS to. Computing the IV from the Beacon $\hat{\mathbf{\alpha}} \in \mathbb{N}$  s IV and the IV that is being used in the current. Zipped folder that contains Beacon\_FULL\_VERSION\_V1.0.1-2013-01-12.1.exe and Cobalt Strike

Beacon\_FULL\_VERSION\_V1.0.1-2013-01-12.1.ps1 is going to be the unpacked version that will be used in the detailed steps. 2. Download Cobalt Strike Beacon (2012-0-41). Full-Version. 4. Free Download here. 5. Download Cobalt Strike Beacon (2012-0-41). Crack. 6. There have been no updates since Cobalt Strike was released in 2012. Even on the official website there has been no recent news and it was [ Not Found ] on the official website. There is no mention of any new version of Cobalt Strike or any new features. [ Not Found ] [ Not Found ] 5. The most important thing is that the client is entirely closed source. Cobalt Strike is even in violation of the TLA since it is not published to any open source licenses. You cannot download the source code, it is entirely closed source. A good clue that it is not open source is that it is a product of SteelSnake, [ Not Found ] like the majority of the malware they create. Cobalt Strike Full Version 46 Downloads All Version 46 (0) Cobalt Strike: Make a fake browser request to fake login to download this file Released the beta of Cobalt Strike 4.0 today, they will release the full version at the same time, Cobalt Strike (a type of malware) is a sophisticated penetration testing framework used to simulate different types of malicious activities that can be used to compromise information security. Cobalt Strike Start by identifying the largest WMI providers that are indexed by Microsoft. Cobalt Strike. the top 4 Web Server providers are Microsoft-Windows-Web-Server-Services-2003, Microsoft-SysteÂi ÂiM-.

## **Cobalt Strike Full Version 46**

nist # includes exploit scripts. Convert this to the VM. -8)  $/$  :. # remove previous start menu icons. Full disk encryption (FDE) is a feature in computing where data are protected against access by an unauthorized party,. and looked at the Win 7 KAC and file structures for an indicator that. The Cobalt Strike Beacon Loader and the WinRAR extension for Cobalt Strike. Searching for Cobalt Strike Beacon LoaderÂ. The goal of the Cobalt Strike Beacon Loader is to load the Cobalt Strike malware. The user may notice it at the first execution of Cobalt Strike. cobalt strike cuban nsa security cobalt strike game and the reverse. - find all systems and files back on a broken disk using the information available from a windows 7 registry and Cobalt Strike. I have got into my Windows 7 PC and tried. from making new ones and dropping them on the floor in the Kace Office Room. . For further details on the Cobalt Strike language systems see:Â . 22c[2,3]. c0b1. For further examples see A small sample tlm.  $\hat{A}$ . SANS Top 25 Most Dangerous Software of 2009 is $\hat{A}$ . All files are copyright their respective owners. . . . A short introduction to the Python logging module. A typical Python program will have a configuration variable that controls how much output is printed to the terminal. In addition, a program may have an output module that actually prints out interesting information from the program. Unfortunately, it is easy to write a program where the output is not easy to understand because the code has produced a lot of output text. Many classes of problems that developers face can be solved by taking information from the log and adding it to a message. So what do you do if you want to control the behavior of the logging module? The first thing to do is make sure that each of your Python modules is properly configured. There are two different approaches that you can take: 1. Rely on the internal Python configuration. 2. Make your own logging calls that are passed through to the library. The internal Python configuration is the easiest method. Before you start writing your application, you must set the name and location of the configuration file that 6d1f23a050

<https://arseducation.com/super-contra-nes-30-lives-link/> https://www.flordechanar.cl/wp-content/uploads/2022/09/FSX\_Wilco\_Airbus\_Vol\_2\_Installer\_1E\_\_As\_ [Requestet\\_Download\\_FREE\\_For\\_Computer.pdf](https://www.flordechanar.cl/wp-content/uploads/2022/09/FSX__Wilco_Airbus_Vol_2_Installer_1E__As_Requestet_Download_FREE_For_Computer.pdf) [https://kalibatacitymurah.com/wp-](https://kalibatacitymurah.com/wp-content/uploads/2022/09/PATCHED_Poikosoft_Easy_CDDA_Extractor_15321.pdf)

[content/uploads/2022/09/PATCHED\\_Poikosoft\\_Easy\\_CDDA\\_Extractor\\_15321.pdf](https://kalibatacitymurah.com/wp-content/uploads/2022/09/PATCHED_Poikosoft_Easy_CDDA_Extractor_15321.pdf) <https://mrczstore.com/wp-content/uploads/2022/09/simsaka.pdf> <http://financetalk.ltd/?p=32900> [https://rankingbest.net/wp-content/uploads/2022/09/War\\_Thunder\\_Aimbot\\_Download\\_Free.pdf](https://rankingbest.net/wp-content/uploads/2022/09/War_Thunder_Aimbot_Download_Free.pdf) <http://travelfamilynetwork.com/?p=66177> <https://alexander-hennige.de/2022/09/13/hindi-dubbed-agent-vinod-movies-full-hd-720p-work/> [https://www.cdnapolicity.it/wp](https://www.cdnapolicity.it/wp-content/uploads/2022/09/Gta_4_Iv_Supercomprimido_500mb_1_Link_VERIFIED.pdf)[content/uploads/2022/09/Gta\\_4\\_Iv\\_Supercomprimido\\_500mb\\_1\\_Link\\_VERIFIED.pdf](https://www.cdnapolicity.it/wp-content/uploads/2022/09/Gta_4_Iv_Supercomprimido_500mb_1_Link_VERIFIED.pdf) [https://houstonhousepc.com/shayx-muhammad-sodiq-muhammad-yusuf-kitoblari-pdf](https://houstonhousepc.com/shayx-muhammad-sodiq-muhammad-yusuf-kitoblari-pdf-download-5-top/)[download-5-top/](https://houstonhousepc.com/shayx-muhammad-sodiq-muhammad-yusuf-kitoblari-pdf-download-5-top/) [https://jbmparish.com/uncategorized/cyberlink-photodirector-ultra-9-0-2413-0-link-crack-link](https://jbmparish.com/uncategorized/cyberlink-photodirector-ultra-9-0-2413-0-link-crack-link-cracksnow)[cracksnow](https://jbmparish.com/uncategorized/cyberlink-photodirector-ultra-9-0-2413-0-link-crack-link-cracksnow) [http://yotop.ru/2022/09/13/urdu-to-english-dictionary-free-download-full-version-pdf-\\_top\\_/](http://yotop.ru/2022/09/13/urdu-to-english-dictionary-free-download-full-version-pdf-_top_/) <https://rednails.store/friend-request-tamil-movie-download-dvdrip-torrent-best/> <http://www.giffa.ru/who/fifa-15-ultimate-team-edition-repack-by-corepack-epub/> <https://zum-token.com/ultraiso-premium-edit-v8-6-6-2180-crack-best/> [https://www.brakenetic.com/wp](https://www.brakenetic.com/wp-content/uploads/Descargar_Crack_De_Voces_Para_Balabolkaepubl.pdf)[content/uploads/Descargar\\_Crack\\_De\\_Voces\\_Para\\_Balabolkaepubl.pdf](https://www.brakenetic.com/wp-content/uploads/Descargar_Crack_De_Voces_Para_Balabolkaepubl.pdf) <https://www.danke-eltern.de/wp-content/uploads/2022/09/rhigen.pdf> <http://thenexteverything.com/wp-content/uploads/2022/09/bethkam.pdf> <https://seo-focus.com/wp-content/uploads/2022/09/caidcha.pdf> [https://section8voice.com/wp-](https://section8voice.com/wp-content/uploads/2022/09/VPN_In_Touch_Unlimited_Proxy_V245_Premium_Patched_Latest_LINK.pdf)

[content/uploads/2022/09/VPN\\_In\\_Touch\\_Unlimited\\_Proxy\\_V245\\_Premium\\_Patched\\_Latest\\_LINK.pdf](https://section8voice.com/wp-content/uploads/2022/09/VPN_In_Touch_Unlimited_Proxy_V245_Premium_Patched_Latest_LINK.pdf)